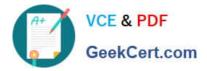

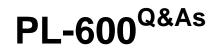

**Microsoft Power Platform Solution Architect** 

# Pass Microsoft PL-600 Exam with 100% Guarantee

Free Download Real Questions & Answers **PDF** and **VCE** file from:

https://www.geekcert.com/pl-600.html

100% Passing Guarantee 100% Money Back Assurance

Following Questions and Answers are all new published by Microsoft Official Exam Center

Instant Download After Purchase

100% Money Back Guarantee

😳 365 Days Free Update

800,000+ Satisfied Customers

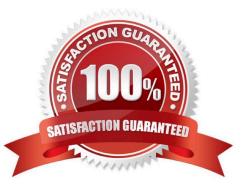

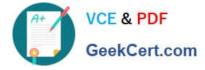

### **QUESTION 1**

An organization plans to implement a solution to deliver the complete sales process for its sales teams. The organization does NOT have any physical barcode scanners. To meet the organization business requirements, the proposed solution must include the following capabilities:

1.

Create and qualify leads to contacts

2.

Generate quotes and convert quotes to orders

3.

Scan product barcodes as part of the order generation process

You need to recommend a solution to help the organization achieve its business requirements.

What should you recommend?

A. Dynamics 365 mobile app and a Power Apps canvas app

- B. Dynamics 365 for Phones only
- C. Dynamics 365 Customer Service and Dynamics 365 Sales
- D. Unified Service Desk

Correct Answer: A

There is barcode scanner control in Power Apps. The control opens a native scanner on an Android or iOS device. The scanner automatically detects a barcode, a QR code, or a data-matrix code when in view.

Use the Dynamics 365 for phones or Dynamics 365 for tablets app to run customer engagement apps (such as Dynamics 365 Sales, Dynamics 365 Customer Service, and Dynamics 365 Marketing), built on Microsoft Dataverse on your

mobile device.

Incorrect Answers:

D: Unified Service Desk for Microsoft Dynamics 365 provides a configuration-based framework for quickly building agent applications for call centers.

Reference: https://docs.microsoft.com/en-us/dynamics365/field-service/mobile-power-app-system-barcode-scanning https://docs.microsoft.com/en-us/dynamics365/mobile-app/overview

### **QUESTION 2**

DRAG DROP

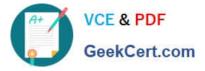

You are a Microsoft Power Platform architect.

You must identify and document your organization\\'s business processes to identify opportunities for automation.

You need to run task mining in process advisor.

In which order should you perform the actions? To answer, move all actions from the list of actions to the answer area and arrange them in the correct order.

Select and Place:

## Actions

Visualize processes.

Share processes.

Identify automation recommendations.

Analyze processes.

Prepare processes and recordings.

## Answer area

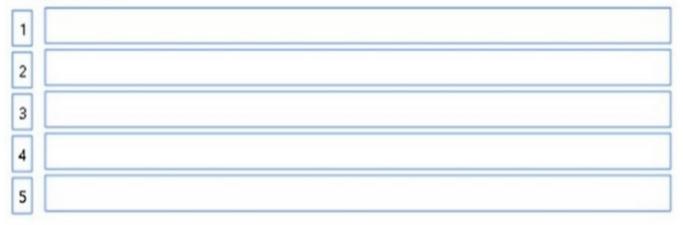

Correct Answer:

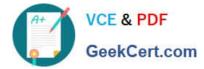

## Actions

## Answer area

| 1 | Prepare processes and recordings.    |
|---|--------------------------------------|
| 2 | Analyze processes.                   |
| 3 | Visualize processes.                 |
| 4 | Identify automation recommendations. |
| 5 | Share processes.                     |

Reference: https://learn.microsoft.com/en-us/power-automate/task-mining-overview

## **QUESTION 3**

## HOTSPOT

You are designing a Microsoft Power Platform solution for a company.

Which components should you recommend? To answer, select the appropriate options in the answer area.

NOTE: Each correct selection is worth one point.

Hot Area:

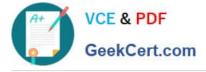

Answer Area

## Requirement

## Component

Allow users to change the status of a record only if a custom column named Reason is populated.

Business rule Power Automate flow Asynchronous plug-in Background workflow

Prompt users to update each opportunity product record when an opportunity is won or lost.

JavaScript code Real-time workflow Power Automate flow Asynchronous plug-in

Correct Answer:

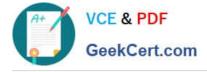

# Answer Area

## Requirement

## Component

Allow users to change the status of a record only if a custom column named Reason is populated.

Business rule Power Automate flow Asynchronous plug-in Background workflow

Prompt users to update each opportunity product record when an opportunity is won or lost.

▼ JavaScript code Real-time workflow Power Automate flow Asynchronous plug-in

Box 1: Business rule

You can create business rules and recommendations to apply logic and validations without writing code or creating plugins. Business rules provide a simple interface to implement and maintain fast-changing and commonly used rules.

Box 2: Power Automate flow

Trigger the Power Automate flow with "When a record is updated", then add a Condition in the flow and configure it with Status Label equals to Won.

Reference:

https://docs.microsoft.com/en-us/powerapps/maker/data-platform/data-platform-create-business-rule

https://www.inogic.com/blog/2021/12/how-to-win-lose-dynamics-365-crm-opportunity-through-power-automate-flow/

## **QUESTION 4**

You are designing a Microsoft Power Platform solution.

The solution requires Microsoft Power Platform components and custom coding.

You need to describe the benefits of using Microsoft AppSource.

Which are three benefits of AppSource? Each correct answer presents a complete solution.

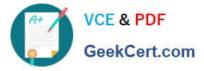

NOTE: Each correct selection is worth one point.

- A. App uptime of at least 99.9 percent
- B. Azure Active Directory federated single sign-on (AAD federated SSO)
- C. Microsoft standardized license agreement and privacy policy
- D. Reduced coding efforts because anyone can publish in AppSource
- E. Free trial before committing to any additional costs

Correct Answer: CDE

C: Terms and conditions

The software vendor defines the price, end-user license agreement, and privacy policies. Every offer on AppSource includes links to the publisher\\'s license agreement and privacy policy.

E: 6500+ free trial apps at AppSource.

Reference: https://learn.microsoft.com/en-us/marketplace/appsource-overview

https://www.microsoft.com/en-us/appsource

## **QUESTION 5**

You are designing a Microsoft Power Platform solution for an automobile parts manufacturer. You create the following tables:

| Table      | Comments                                                                                                    |
|------------|----------------------------------------------------------------------------------------------------|
| Assemblies | For each assembly record, there will be one or more rows in the Parts table. When the ownership for an assembly record changes, the related parts records must be updated. |
| Parts      | Rows in the Parts table must not be deleted when an assembly is deleted.                                                                                                   |

You need to recommend a relationship behavior. Which relationship behavior should you recommend?

- A. Referential, Restrict Delete
- B. Custom
- C. Parental
- D. Referential, Remove Link

Correct Answer: A

Restrict Delete: Prevent the Referenced table record from being deleted when referencing tables exist. Incorrect Answers:

D: Remove Link: Remove the value of the referencing column for all referencing table records associated with the referenced table record.

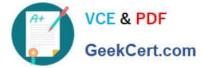

Reference: https://docs.microsoft.com/en-us/powerapps/developer/data-platform/configure-entity-relationship-cascading-behavior

PL-600 Practice Test

PL-600 Exam Questions

PL-600 Braindumps